4 **D F** 

# R Package ArfimaMLM

### <span id="page-0-0"></span>An Effective Approach to the Repeated Cross-Sectional Design

Patrick Kraft Christopher Weber Matthew Lebo

Stony Brook University

University of Arizona

January 30, 2015

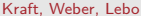

不重 网络重 网 [R Package ArfimaMLM](#page-13-0) January 30, 2015 1 / 14

 $\Omega$ 

<span id="page-1-0"></span>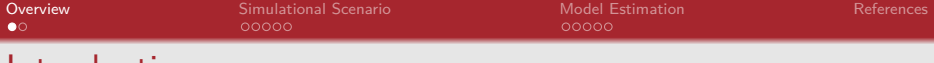

## Introduction

- $\triangleright$  Implementation of ArfimaMLM approach presented by Lebo and Weber ("An Effective Approach to the Repeated Cross-Sectional Design", AJPS 2015) in R.
- $\triangleright$  Basic idea: Correcting for temporal autocorrelation in repeated cross-sectional data (as well as panel data).
- $\blacktriangleright$  Key Aspects:
	- $\blacktriangleright$  Individual observations are embedded within multiple, sequential time-points.
	- $\triangleright$  Retrieve estimates at the individual-level and at the aggregate level.
	- $\triangleright$  Allows use of variables that vary only within cross-sections and some that vary between cross-sections (e.g., unemployment rate)
	- $\triangleright$  Box-Jenkins and fractional differencing techniques can control for autocorrelation at level-2. (e.g. Box-Steffensmeier and Smith, 1996; Lebo et al., 2000; Clarke and Lebo, 2003)
	- Introduce double filtering to clean up two kinds of autocorrelation.

 $ORQ$ 

 $A \cup A \cup A \cup B \cup A \cup B \cup A \cup B \cup A \cup B$ 

```
OverviewSimulational ScenarioModel EstimationReferences References References
Description of Package
arfimaMLM(formula, data, timevar
           , d = "Hurst", arma = NULL
           , ecmformula = NULL, decm = "Hurst"
           , drop = 5, report.data = TRUE, ...)
arfimaMLM(y.ydif ˜ x1.xdif + x1.fd + x2 + z1.fd + z2.fd
           + (1 | time)
           , data = data, timevar = "time", ...)
\text{arfinaMLM}(y.\text{ydif } \tilde{\text{ x1}}.\text{xdif } + \text{ x1.fd + x2 + z1.fd + z2.fd + ecm})+ (1 | time)
           , data = data, timevar = "time"
           , d = "Sperio"
           , ecmformula = y.mean x1.mean
           , decm = "ML", ..., )arfimaMLM(y.ydif ˜ x1.xdif + x1.fd + x2 + z1.fd + z2.fd + ecm
           + (1 + x1.dif | time)
           data = data, timer = "time", d = list(y = "Hurst", x1 = "GPH", z1 = "Sperio", z2 = 0.25)
           , \text{arma} = \text{list}(y = c(1,0), z2 = c(0,1)), ...K ロ ▶ K 個 ▶ K ミ ▶ K ミ ▶ │ 큰 │ K 9 Q Q
```
<span id="page-3-0"></span>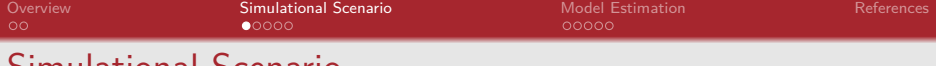

## Simulational Scenario

- $\triangleright$  Scenario: repeated cross-sectional dataset with 100 timepoints and 500 units within each timepoint
- $\blacktriangleright$  Independent variables:
	- $\blacktriangleright$  x<sub>1</sub> ∼ N( $\mu=\bar{X}_{1t},\sigma^2=2)$ ;  $\bar{X}_{1t}$  follows a fractionally integrated series with  $d = 0.3$  and a mean of 5

$$
\blacktriangleright x_2 \sim \mathcal{N}(\mu = 0, \sigma^2 = 40)
$$

- ► z<sub>1</sub> ~ N(μ = Ž<sub>1t</sub>, σ<sup>2</sup> = 3); Ž<sub>1t</sub> follows a fractionally integrated series with  $d = 0.1$  and a mean of 2
- $\blacktriangleright$   $Z_{2t}$  follows a fractionally integrated series with  $d = 0.25$  and a mean of  $3 (Z<sub>2t</sub>$  does not differ within timepoints)
- Dependent Variable:

$$
y = \bar{Y}_t + \beta_{1t} * x_1 - 0.05 * x_2 + 0.3 * \bar{Z}_{1t} + 0 * Z_{2t} + \epsilon \quad , \text{ where}
$$
  
\n
$$
\beta_{1t} \sim \mathcal{N}(\mu = 0.2, \sigma^2 = 0.1)
$$
  
\n
$$
\epsilon \sim \mathcal{N}(\mu = 0, \sigma^2 = 1),
$$

w[h](#page-2-0)ere $\bar{Y}_t$  $\bar{Y}_t$  $\bar{Y}_t$  follows [a](#page-4-0) fractio[n](#page-8-0)ally int[e](#page-3-0)grated series with  $d = 0.4$  $d = 0.4$  $d = 0.4$  $d = 0.4$  $d = 0.4$  an[d a](#page-3-0) [m](#page-2-0)ean [of](#page-0-0) [10](#page-13-0)

## <span id="page-4-0"></span>Data Overview I

### data[496:505,]

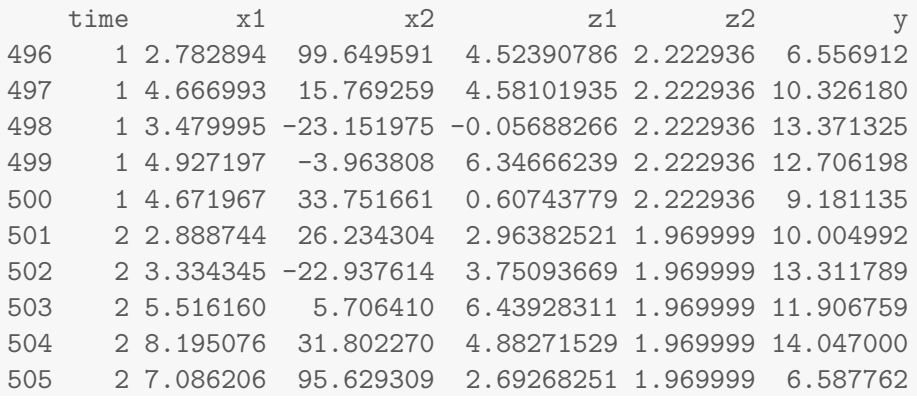

 $QQ$ 

イロト イ部 トイヨト イヨト 一君

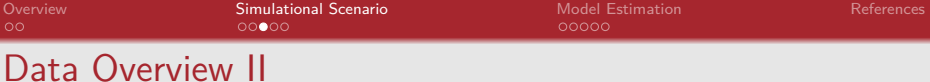

### Figure: Plot of Dependent Variable y Across Time

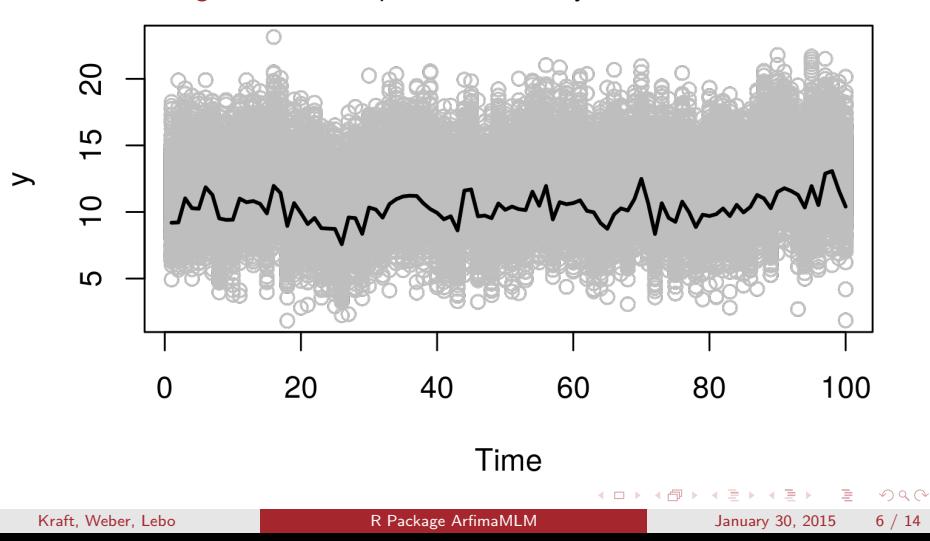

[Overview](#page-1-0) [Simulational Scenario](#page-3-0) [Model Estimation](#page-8-0) [References](#page-13-0) Data Overview III

#### Figure: Plot of Independent Variables Across Time

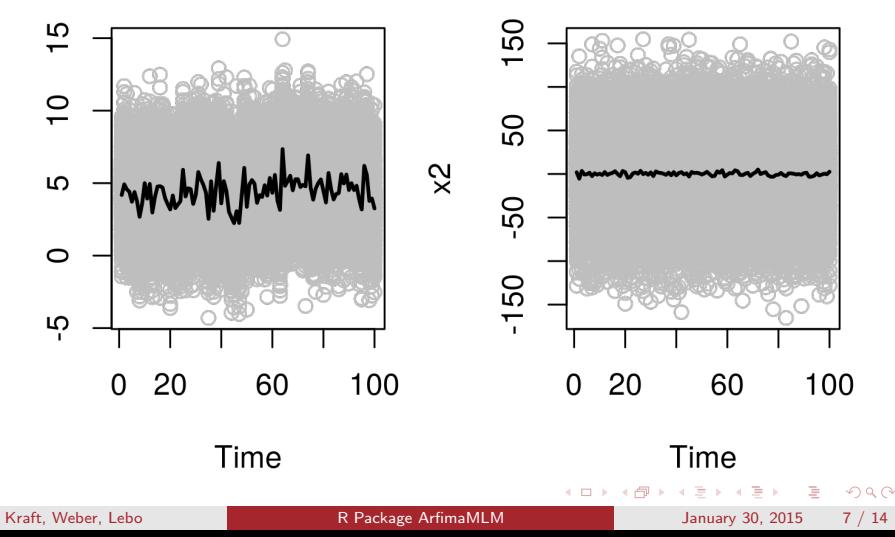

 $\overline{\times}$ 

<span id="page-7-0"></span>[Overview](#page-1-0) [Simulational Scenario](#page-3-0) [Model Estimation](#page-8-0) [References](#page-13-0)

## Data Overview IV

#### Figure: Plot of Independent Variables Across Time

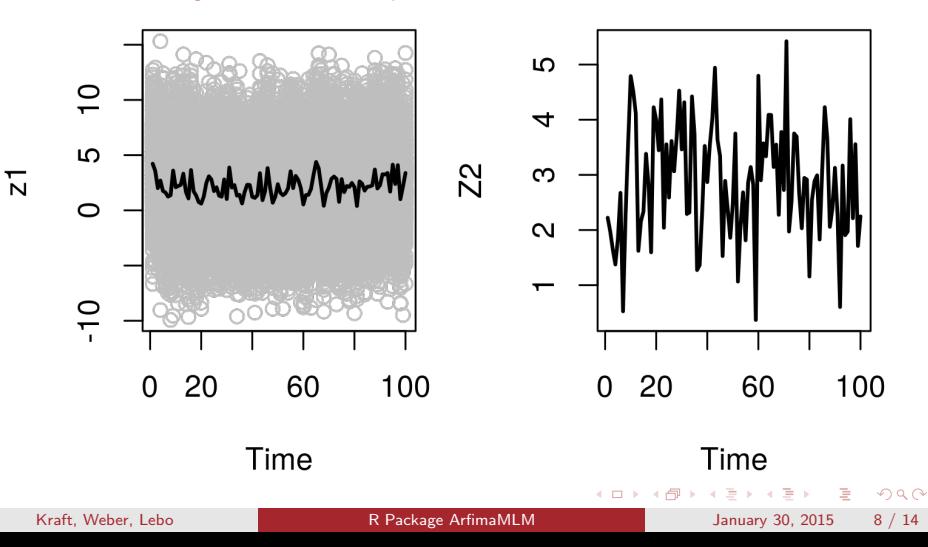

<span id="page-8-0"></span>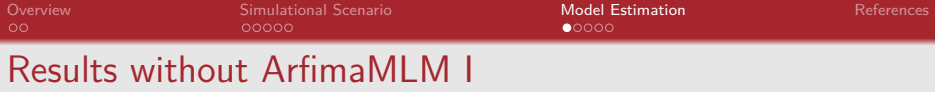

m1a 
$$
\leftarrow
$$
 lm(y  $\sim$  x1 + x2 + z1 + z2, data = data)  
\nm1b  $\leftarrow$  lmer(y  $\sim$  x1 + x2 + z1 + z2  
\n+ (1 | time), data = data)  
\nm1c  $\leftarrow$  lmer(y  $\sim$  x1 + x2 + z1 + z2  
\n+ (1 + x1 | time), data = data)

K ロ > K @ ▶ K 할 > K 할 > 1 할 > 9 Q @ Kraft, Weber, Lebo [R Package ArfimaMLM](#page-0-0) January 30, 2015 9 / 14

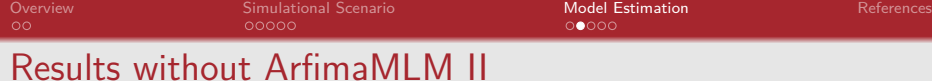

### Table: Results for Simple OLS and Multilevel Model

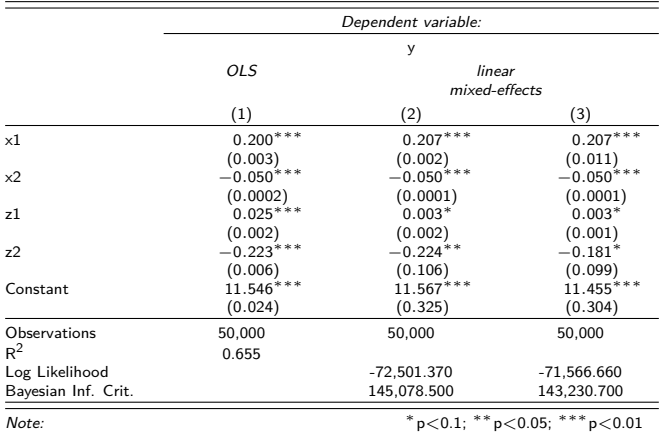

K ロ ▶ K 個 ▶ K ミ ▶ K ミ ▶ │ 큰 │ K 9 Q Q

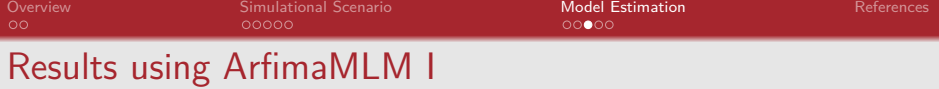

```
m2a <- arfimaMLM(y.ydif ˜ x1.xdif + x2 + z1.fd + z2.fd
                 + (1 | time)
                 , data = data, timevar = "time")m2b \leq arfimaMLM(y.ydif \tilde{a} x1.xdif + x2 + z1.fd + z2.fd
                  + (1 + x1.xdir \mid time), data = data, timevar = "time")
```
K ロ ▶ K 個 ▶ K ミ ▶ K ミ ▶ │ 큰 │ K 9 Q Q Kraft, Weber, Lebo Reackage ArfimaMLM January 30, 2015 11 / 14

[Overview](#page-1-0) [Simulational Scenario](#page-3-0) [Model Estimation](#page-8-0) [References](#page-13-0)

## Results using ArfimaMLM II

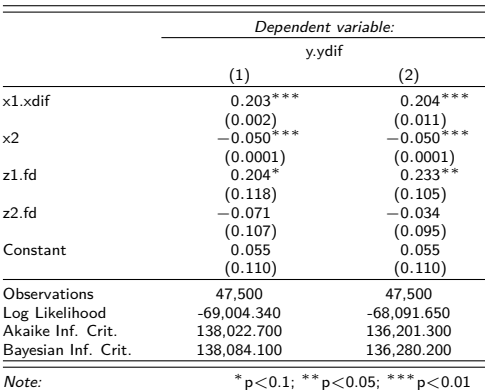

### Table: Results for ArfimaMLM

Kraft, Weber, Lebo [R Package ArfimaMLM](#page-0-0) January 30, 2015 12 / 14

イロメ イ部 トイミメ イモメー

 $\equiv$  990

## Getting the Package

- $\triangleright$  on CRAN: <http://cran.r-project.org/web/packages/ArfimaMLM/>
- $\triangleright$  on GitHub (development version): <https://github.com/pwkraft/ArfimaMLM/>
- <span id="page-13-0"></span>Box-Steffensmeier, Janet M and Renee M Smith. 1996. "The dynamics of aggregate partisanship." American Political Science Review 90(3):567–580.
- Clarke, Harold D and Matthew Lebo. 2003. "Fractional (co) integration and governing party support in Britain." British Journal of Political Science 33(02):283–301.
- Lebo, Matthew and Christopher Weber. 2015. "An Effective Approach to the Rolling Cross Sectional Design." American Journal of Political Science 59(1):242–258.
- Lebo, Matthew J, Robert W Walker and Harold D Clarke. 2000. "You must remember this: dealing with long memory in political analyses." Electoral Studies 19(1):31–48.

イロト イ団 トイミト イミト ニヨー りんぴ